## **Demandes**

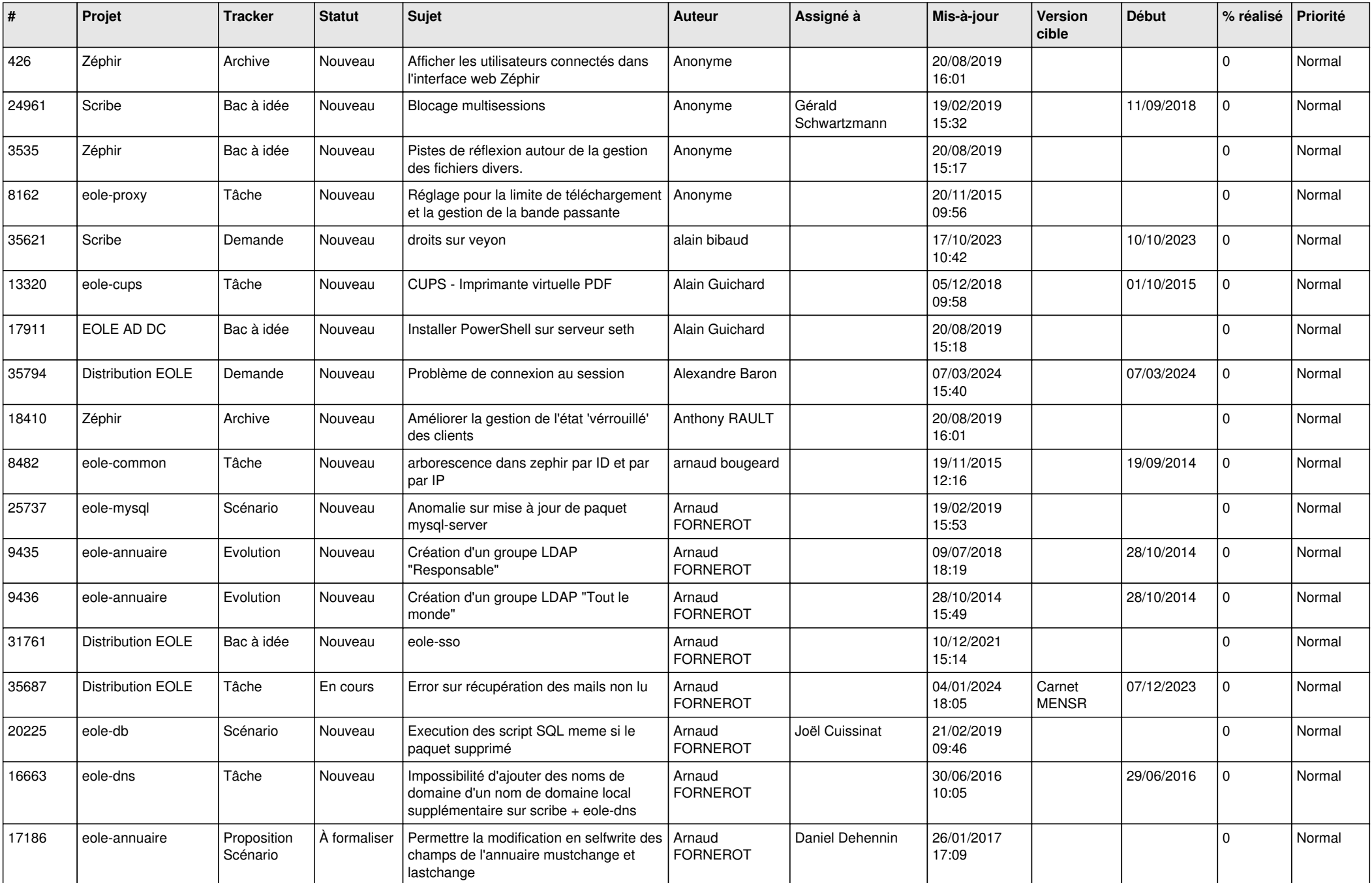

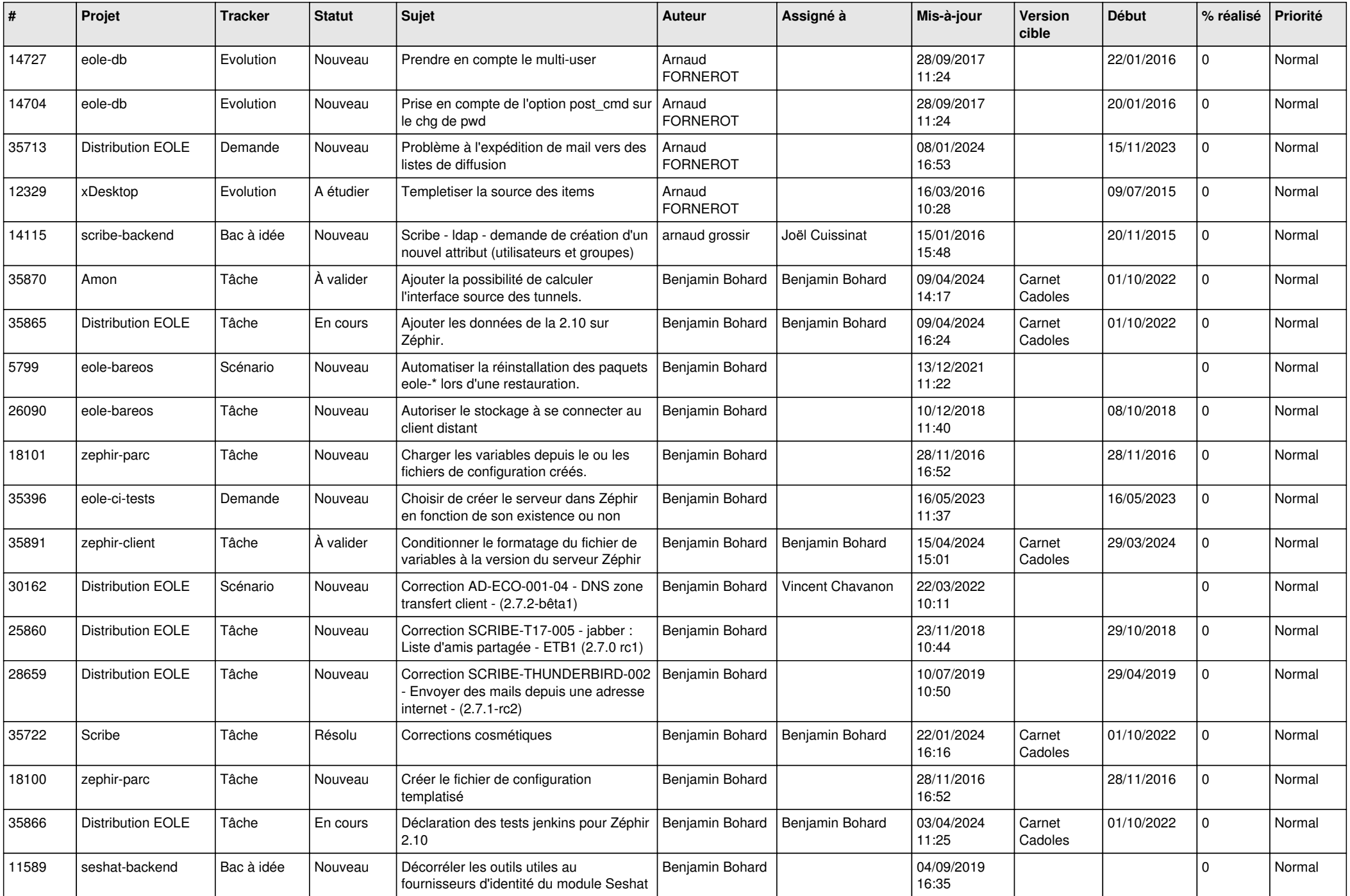

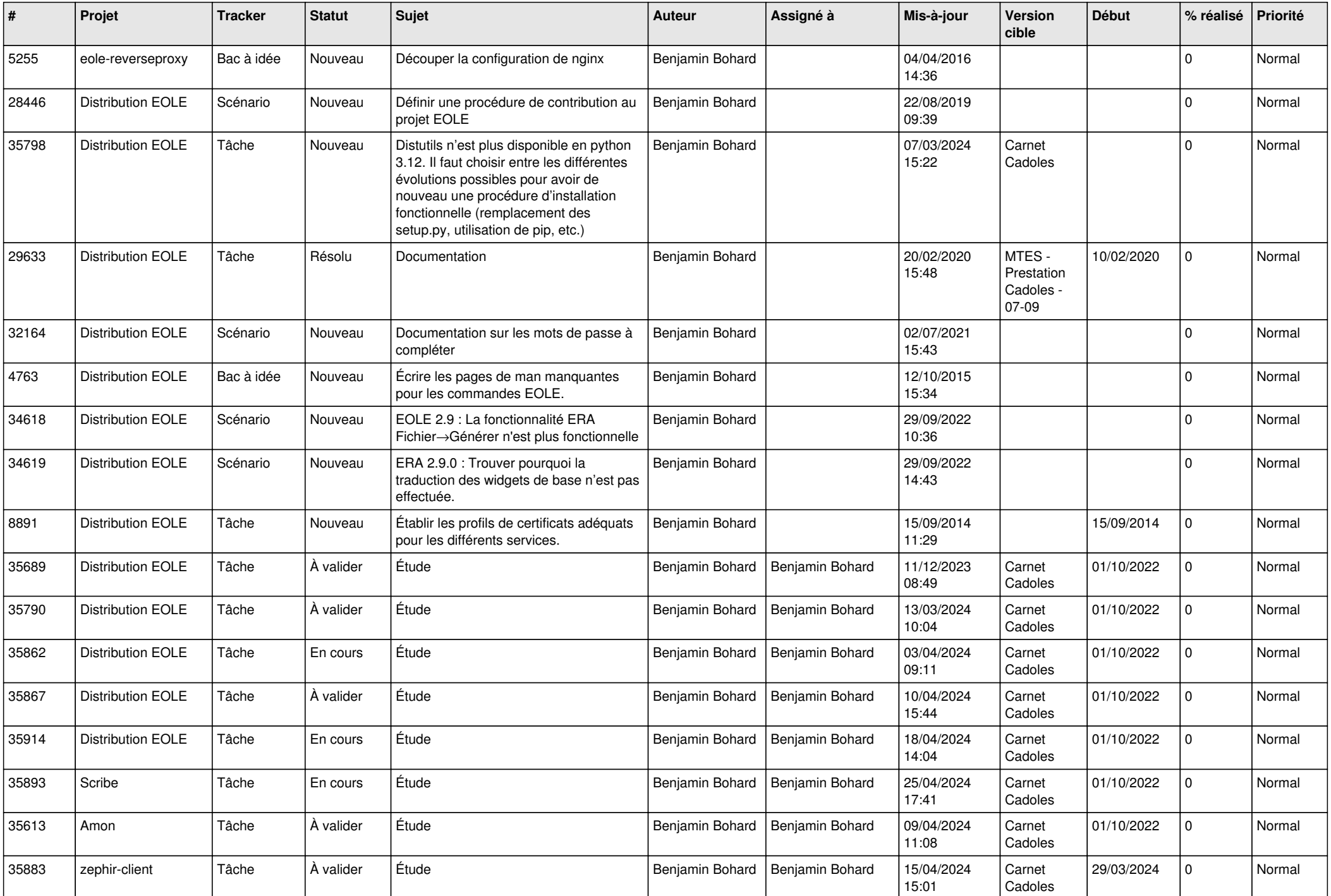

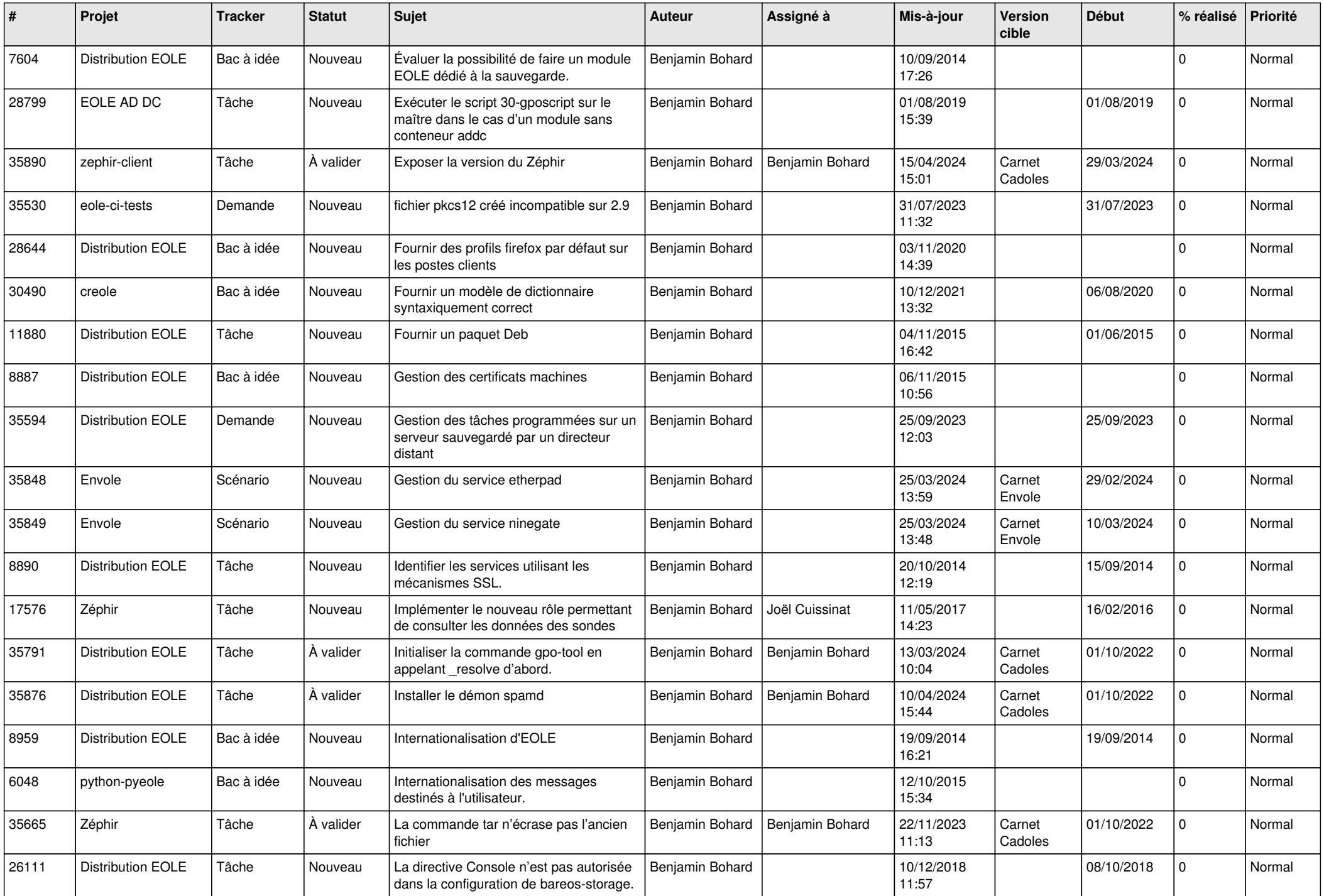

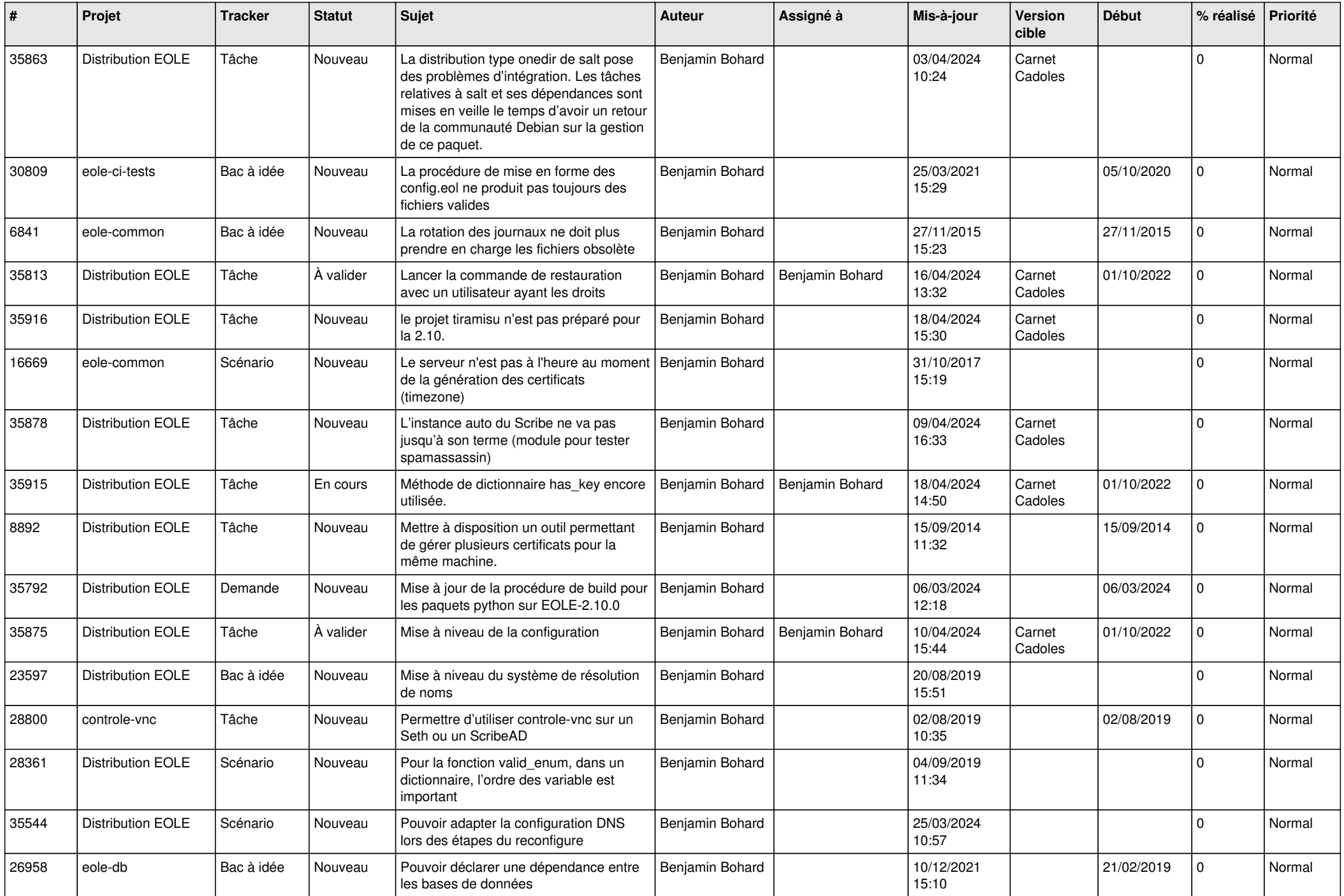

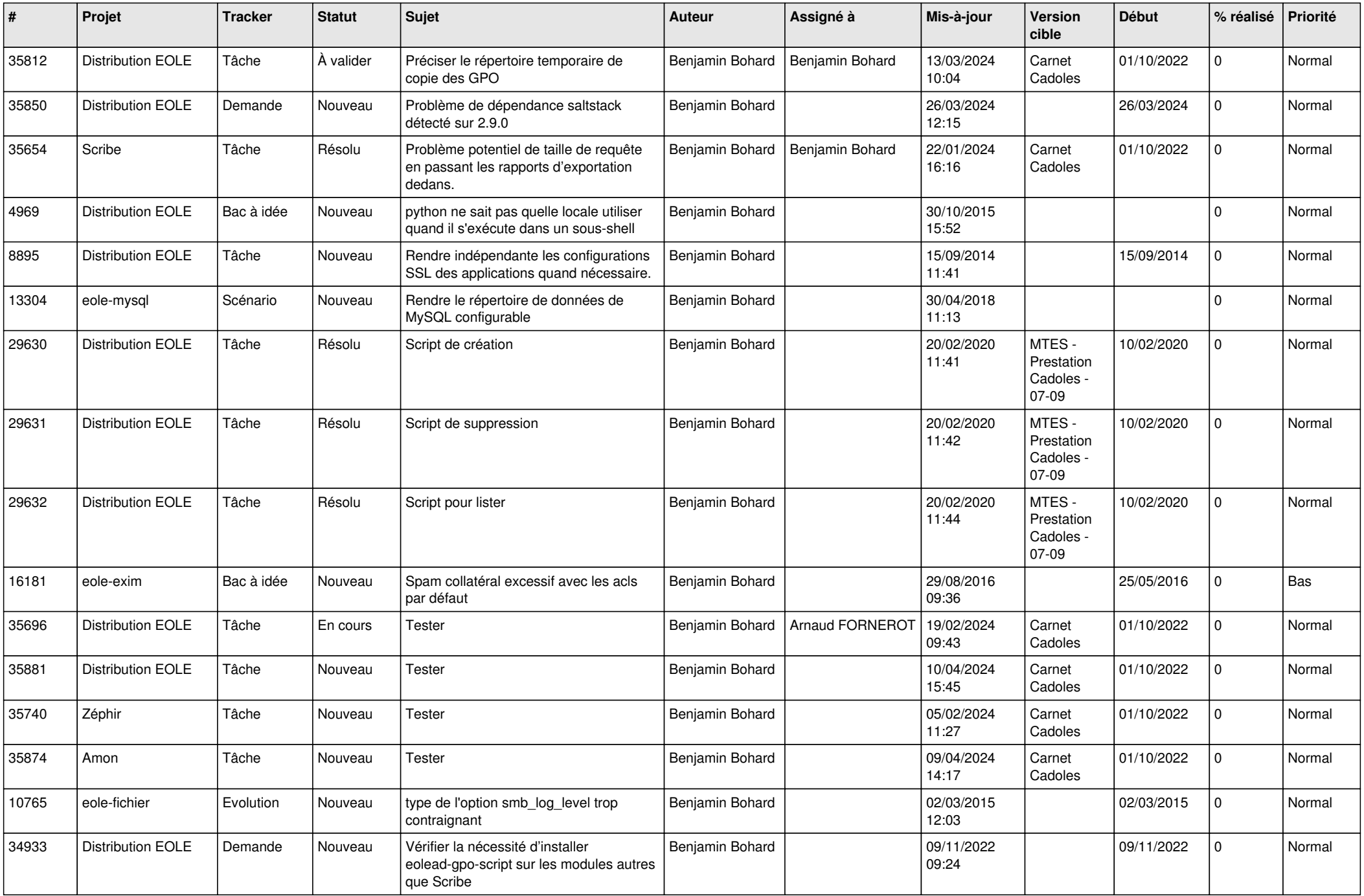

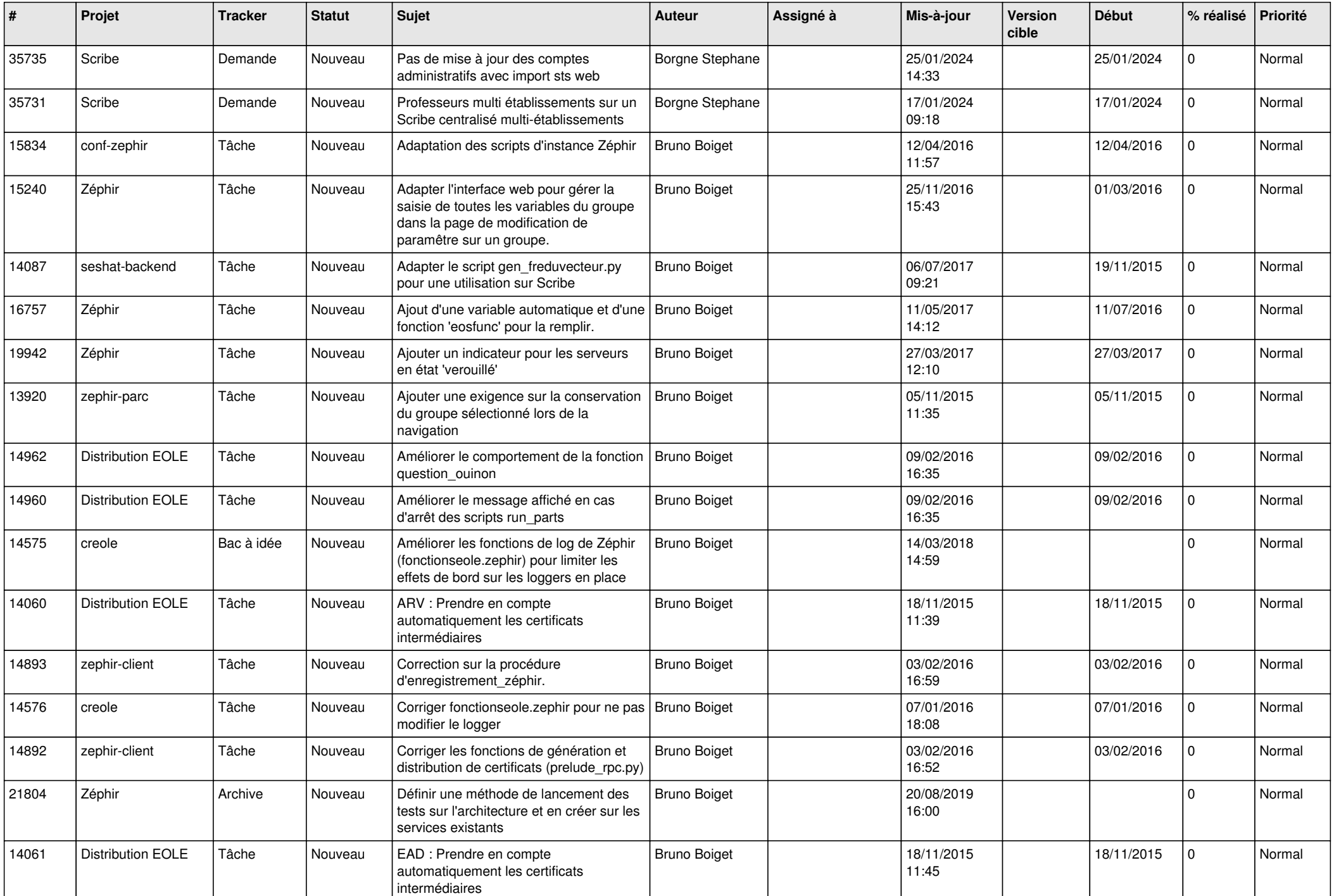

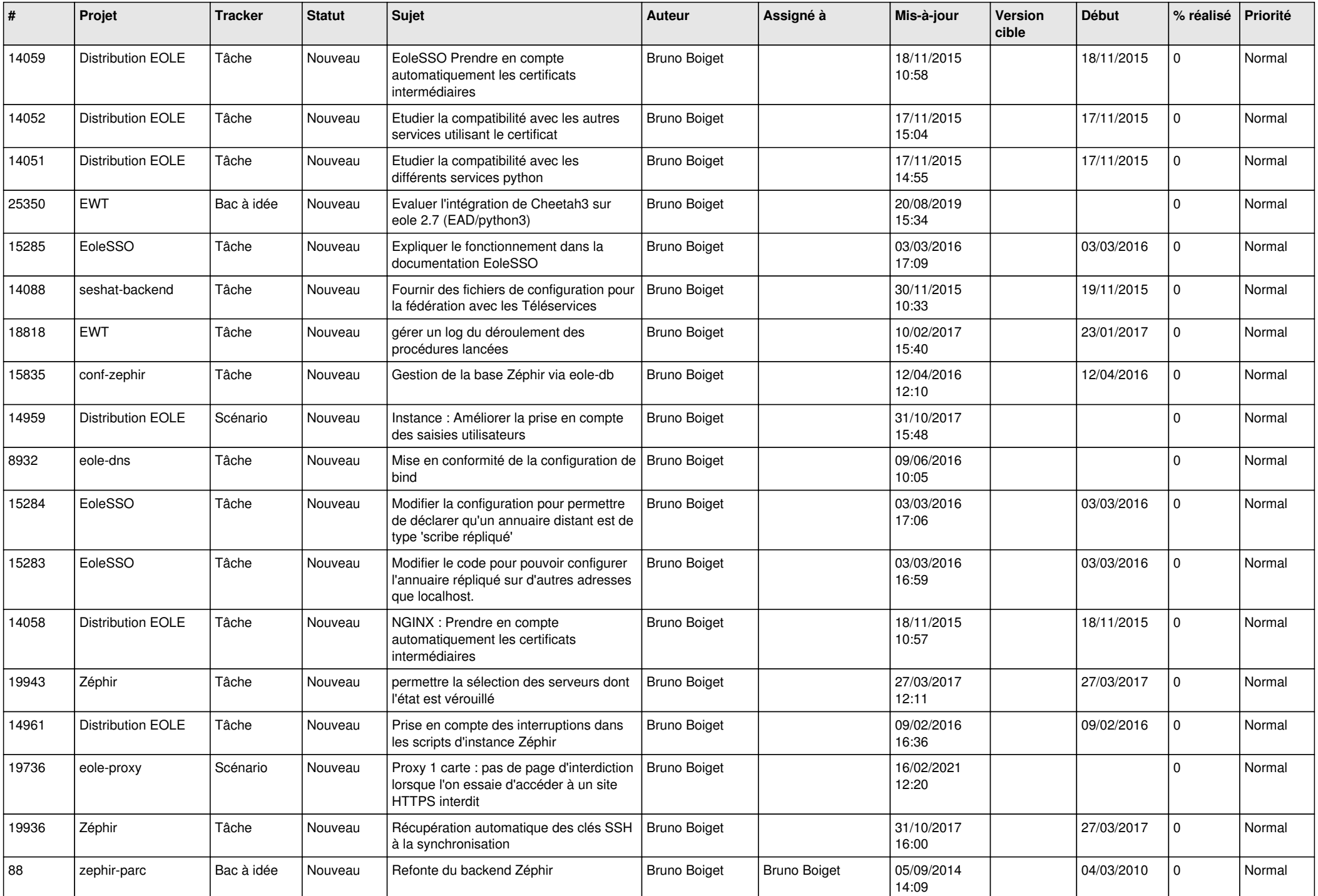

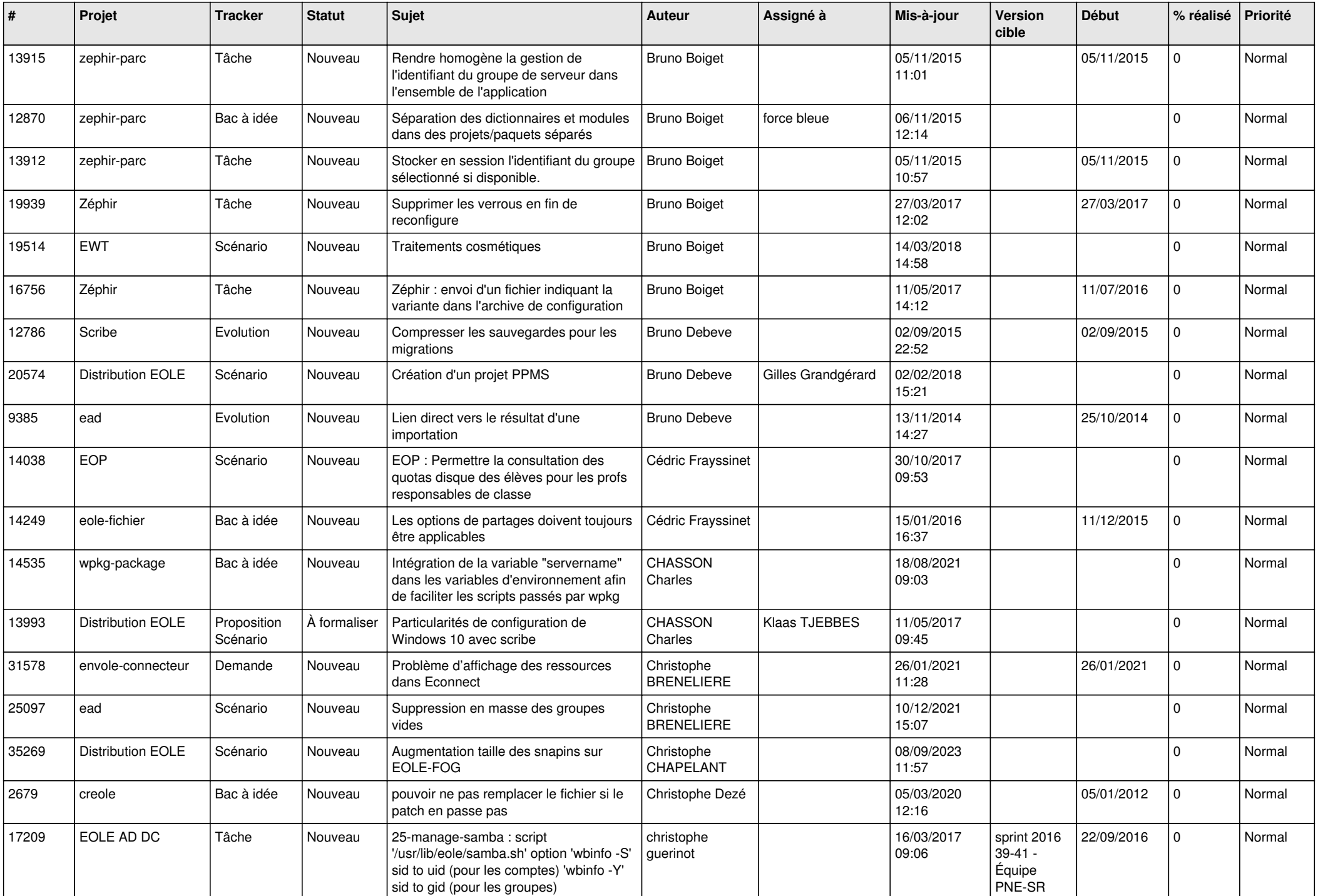

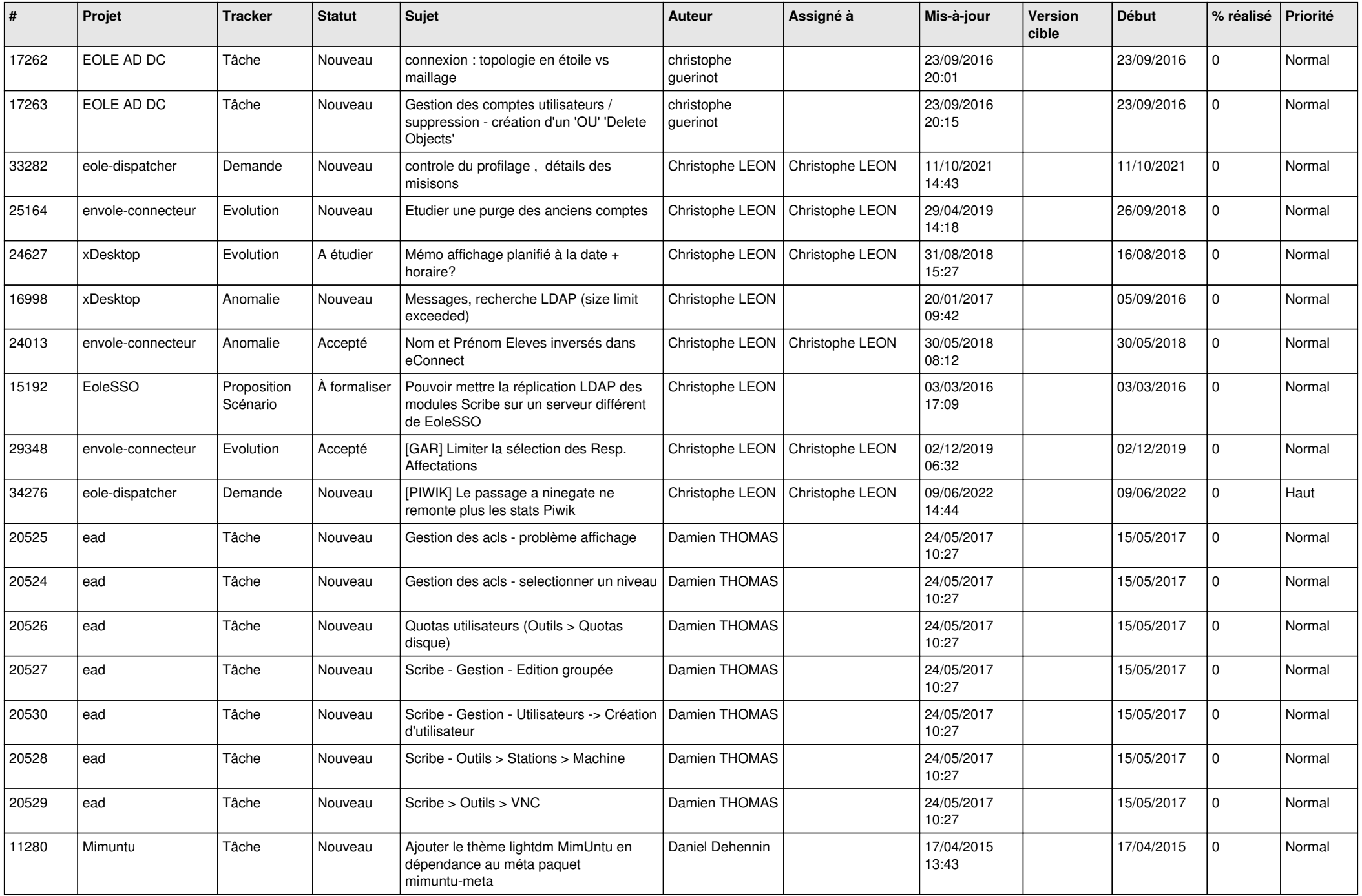

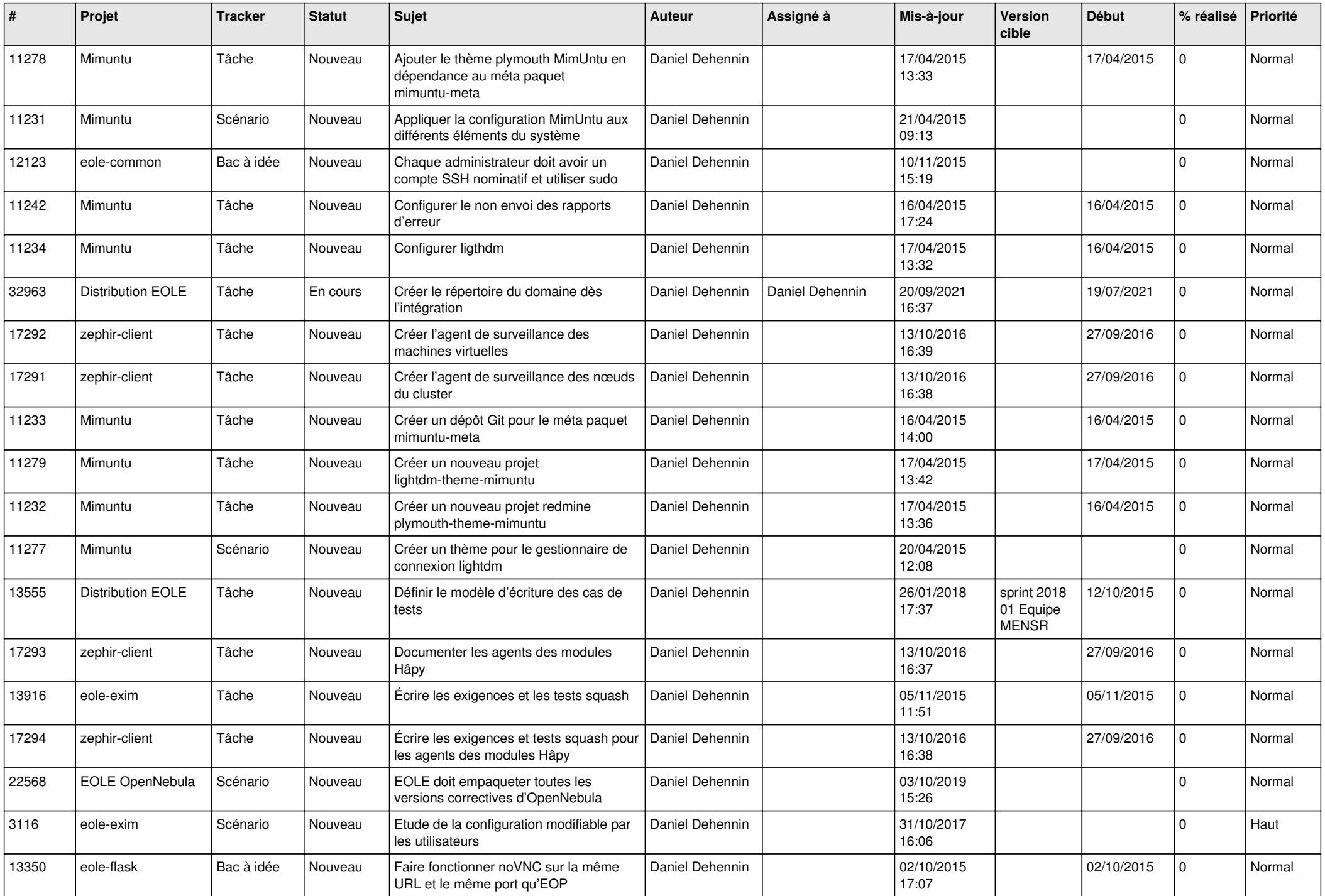

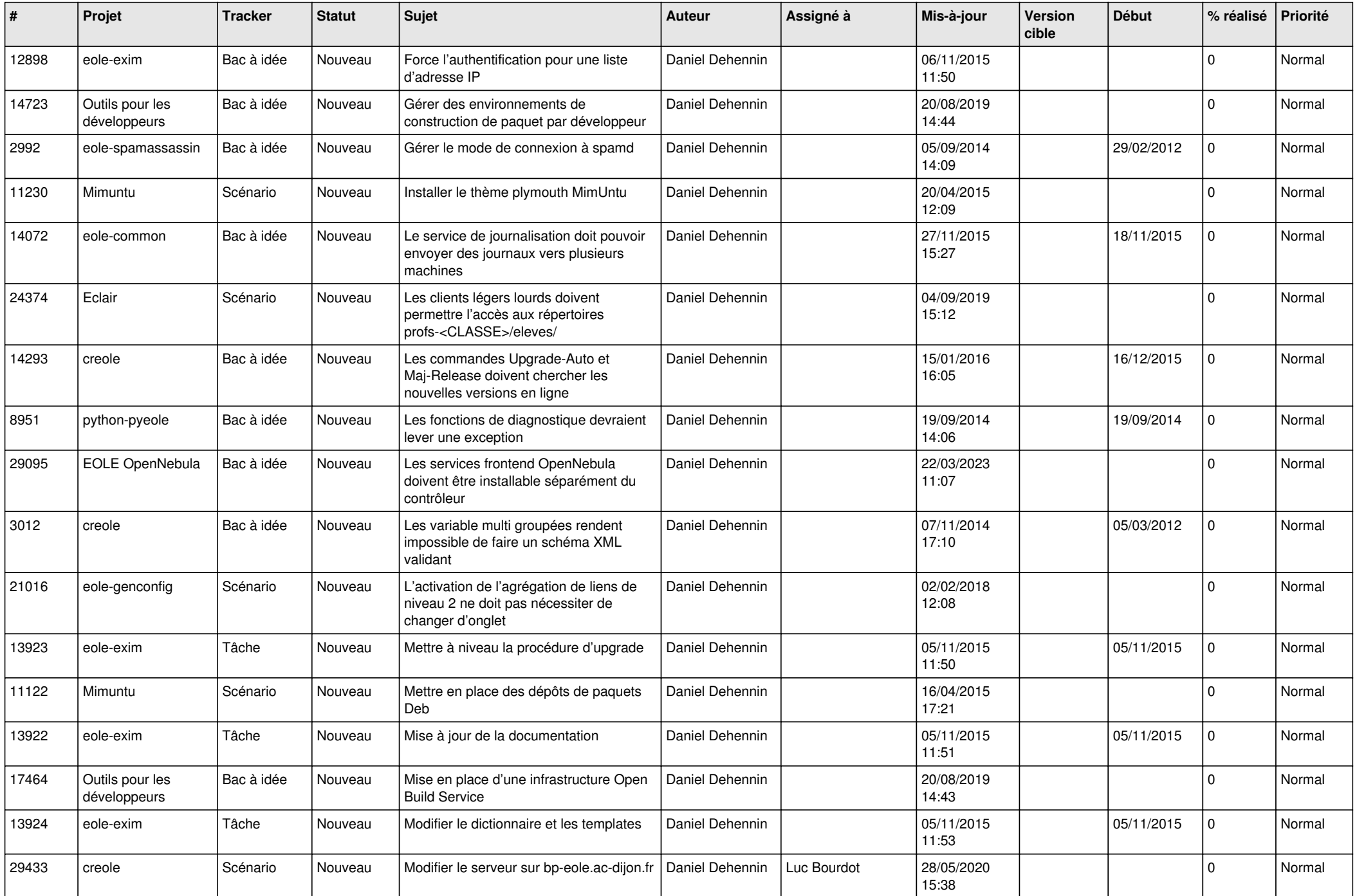

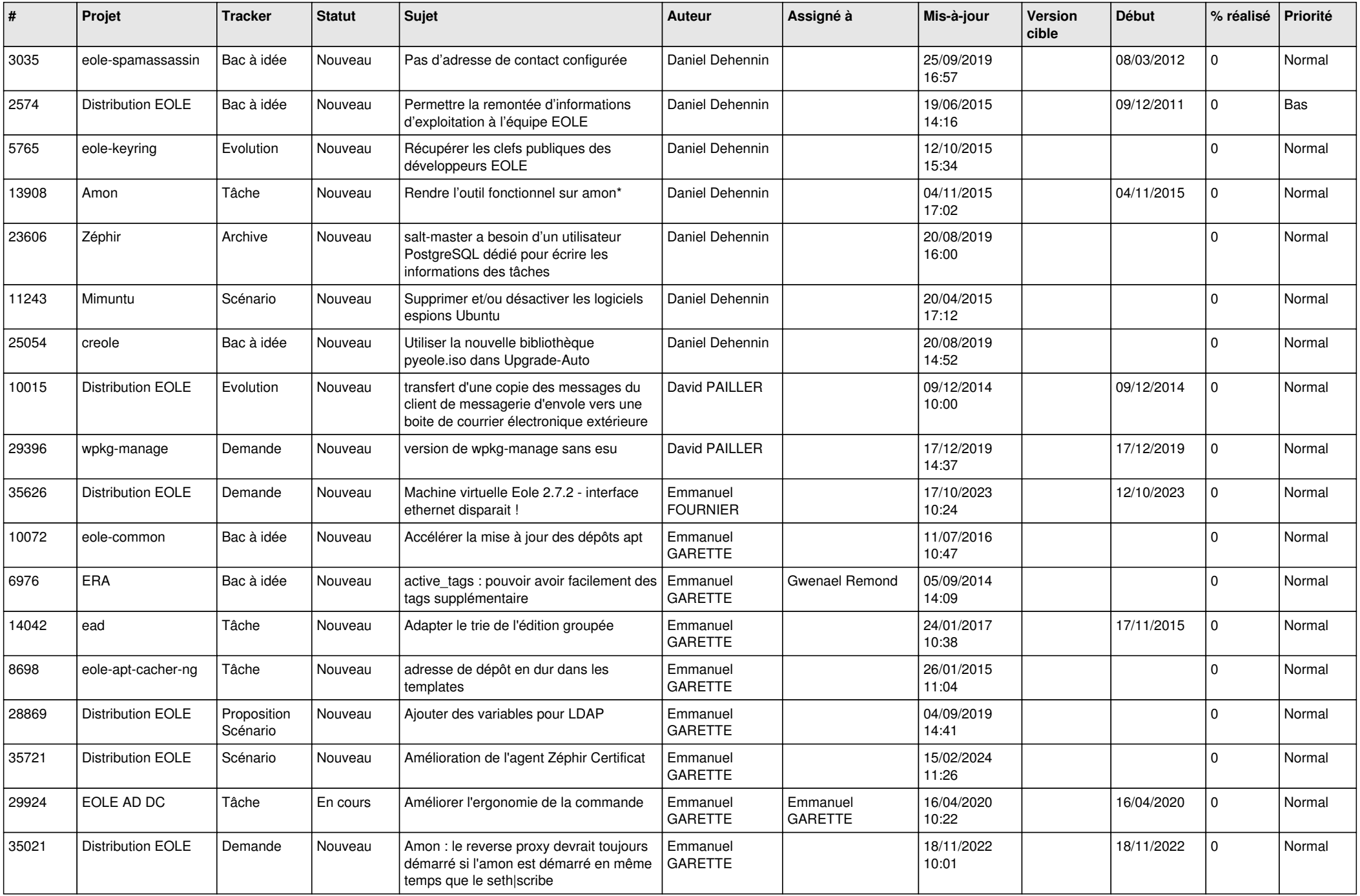

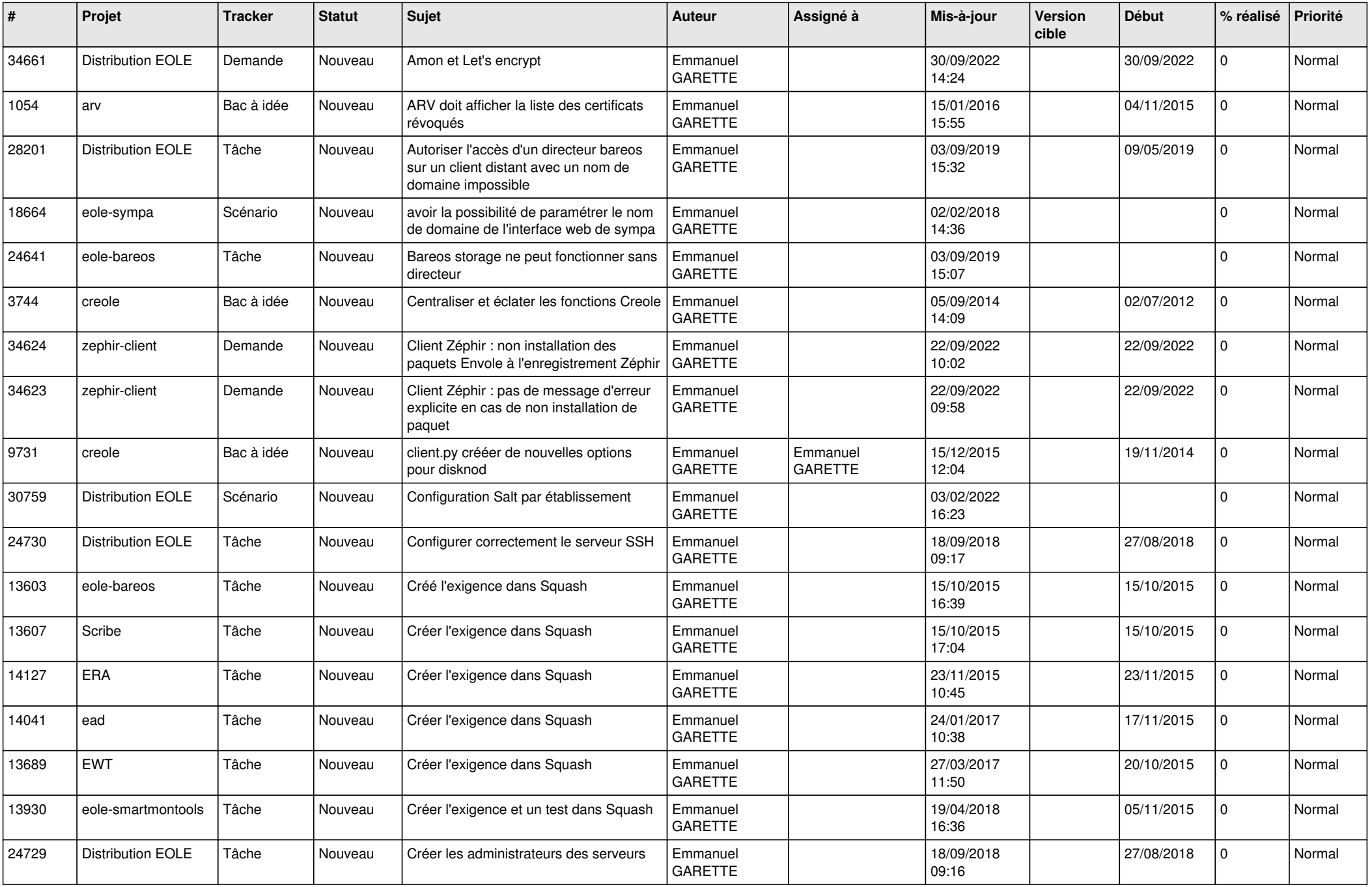

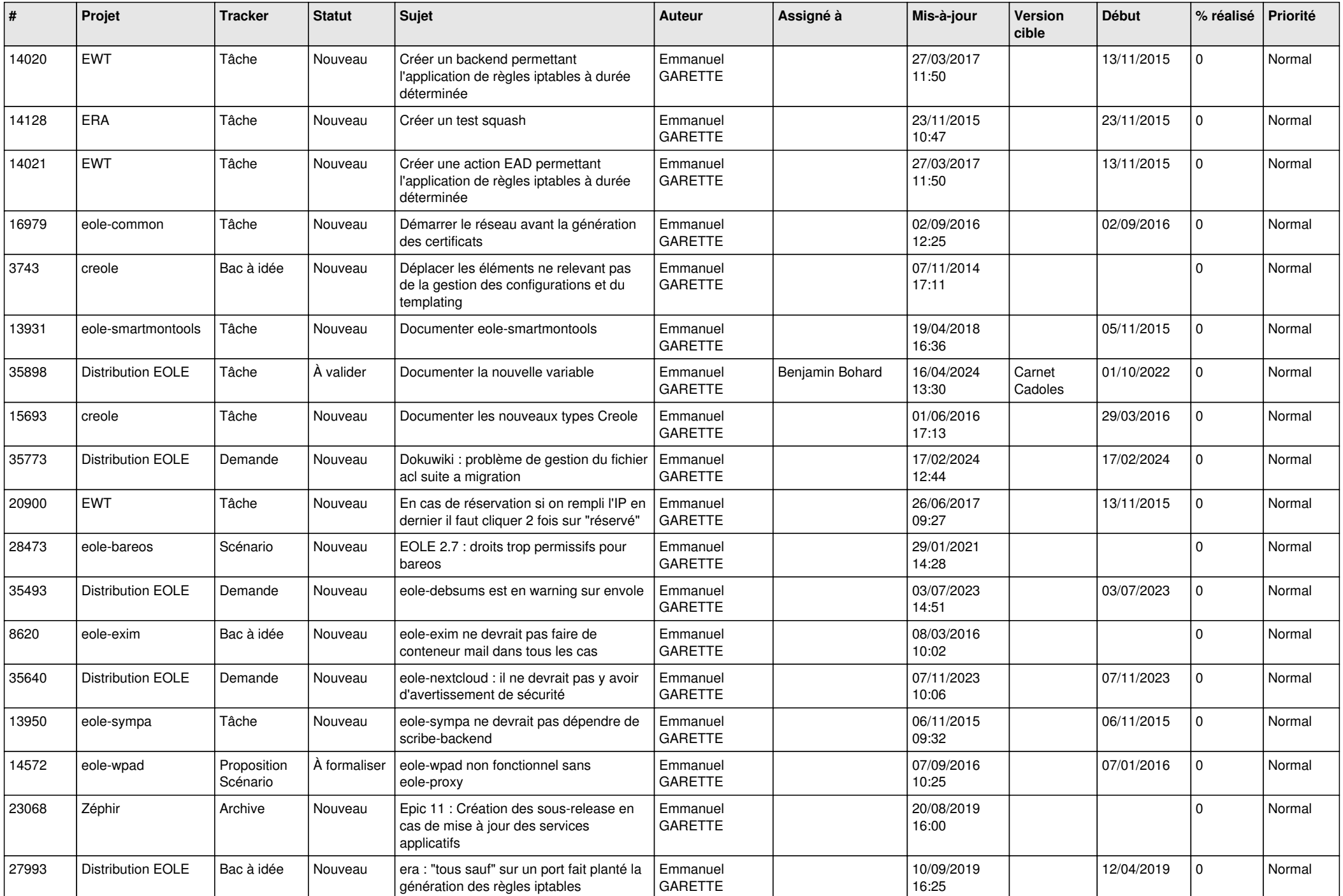

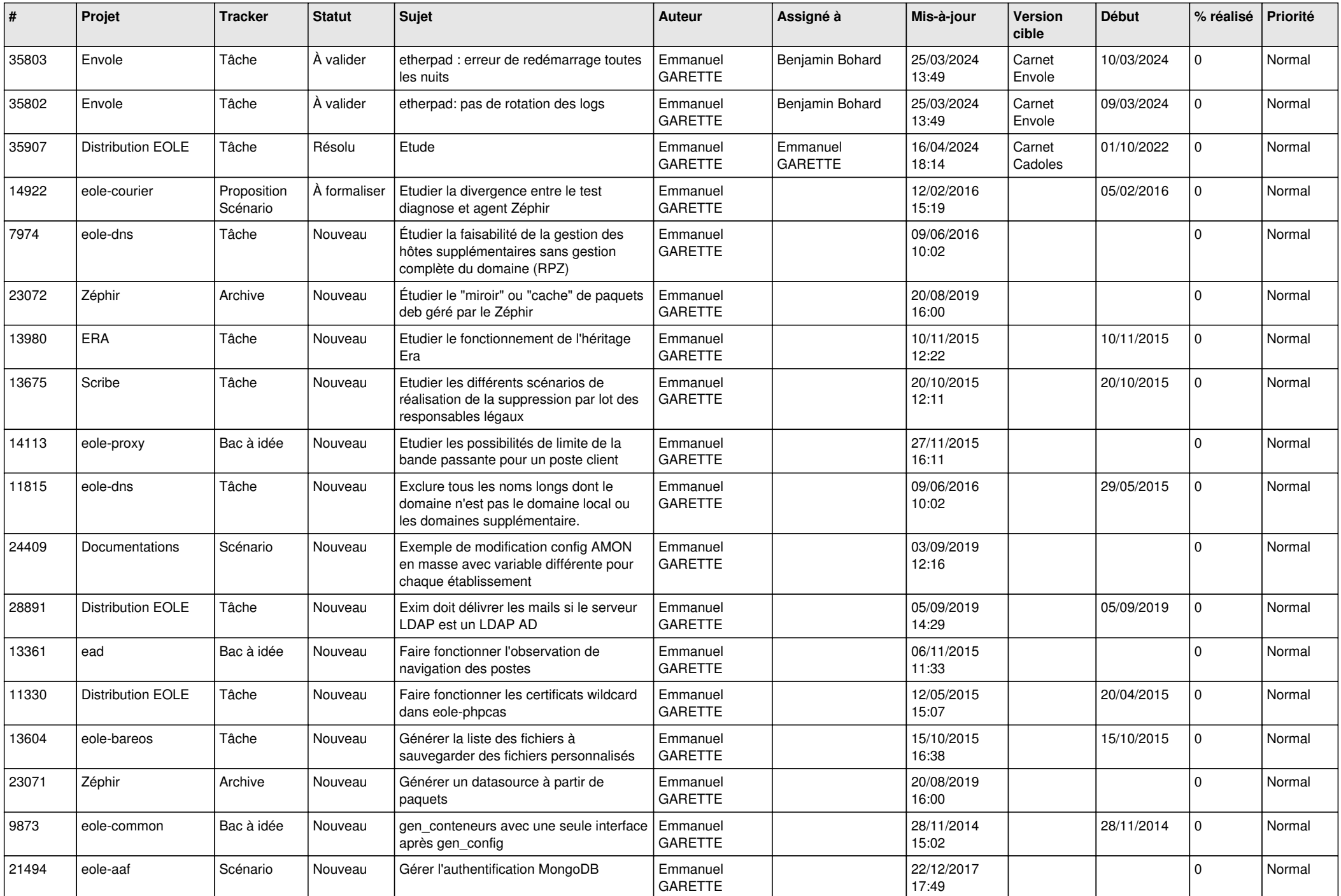

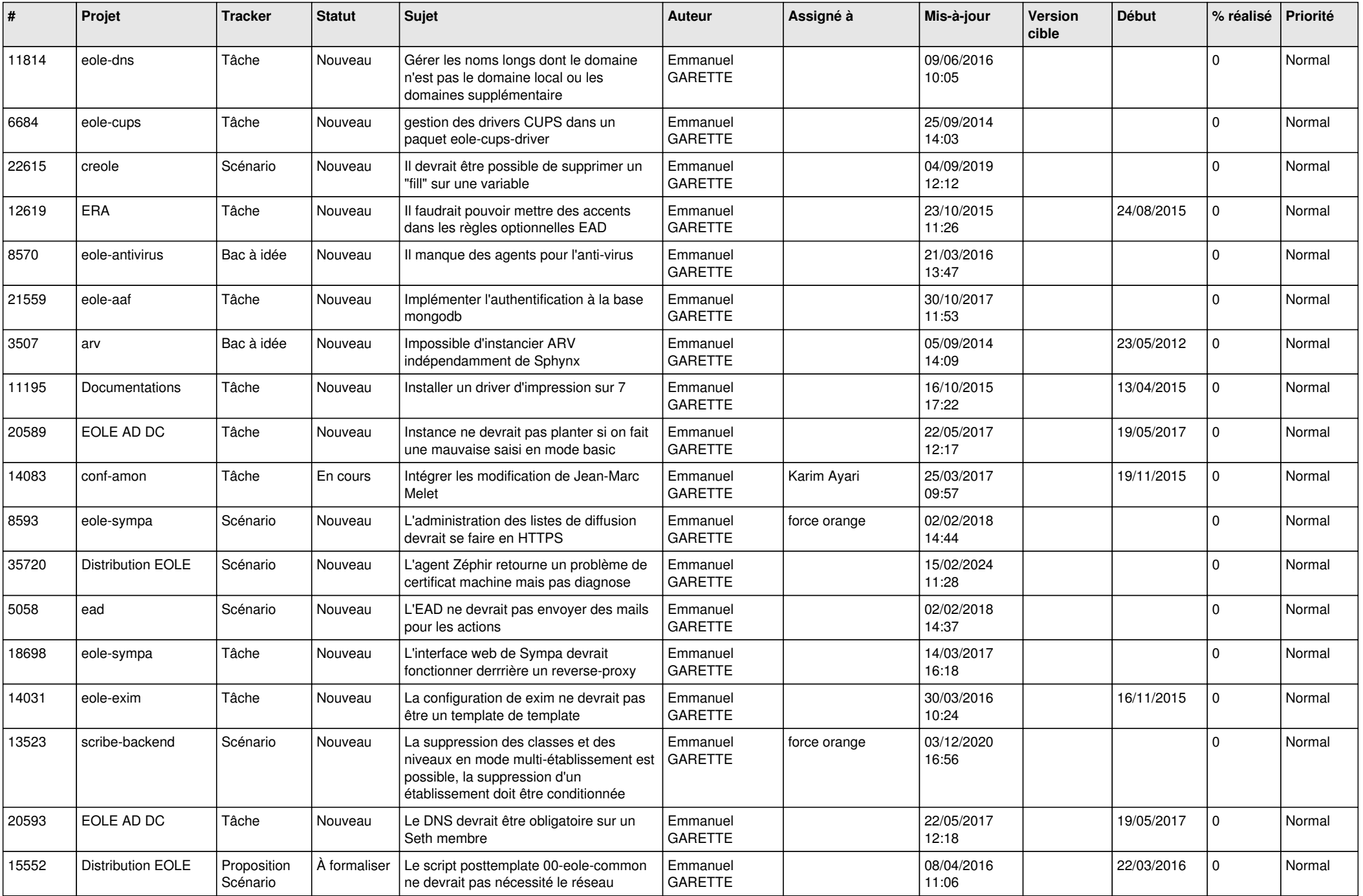

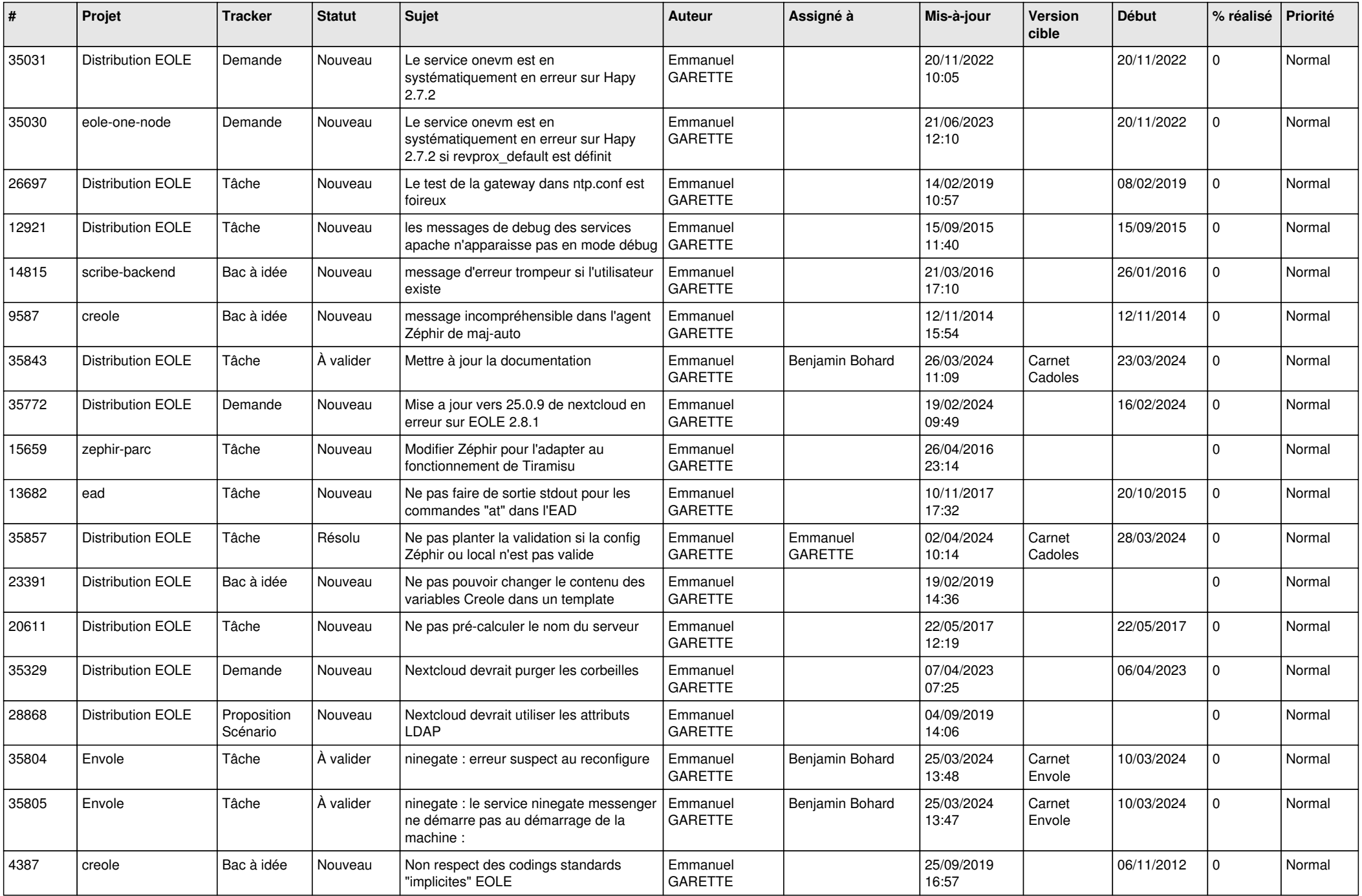

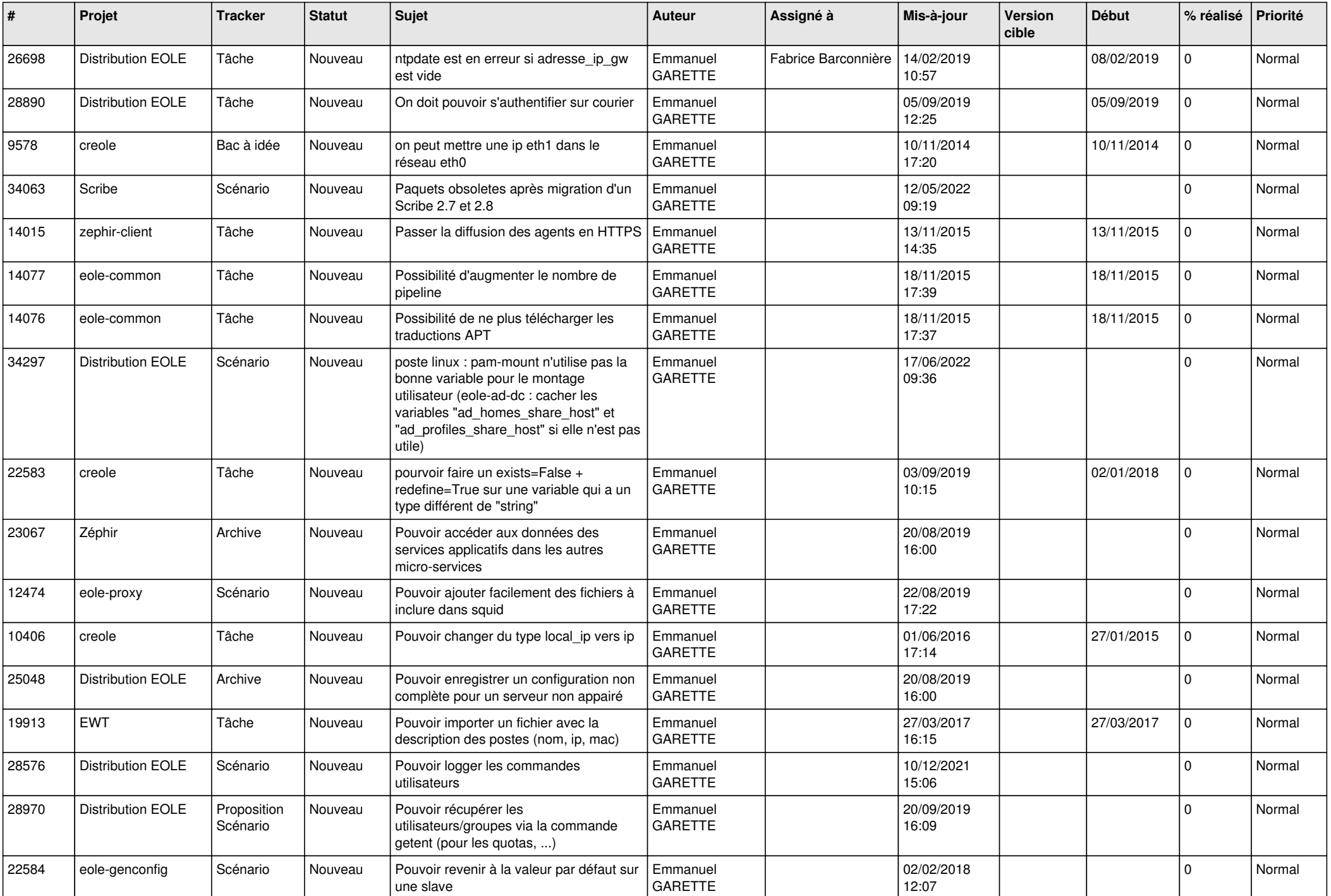

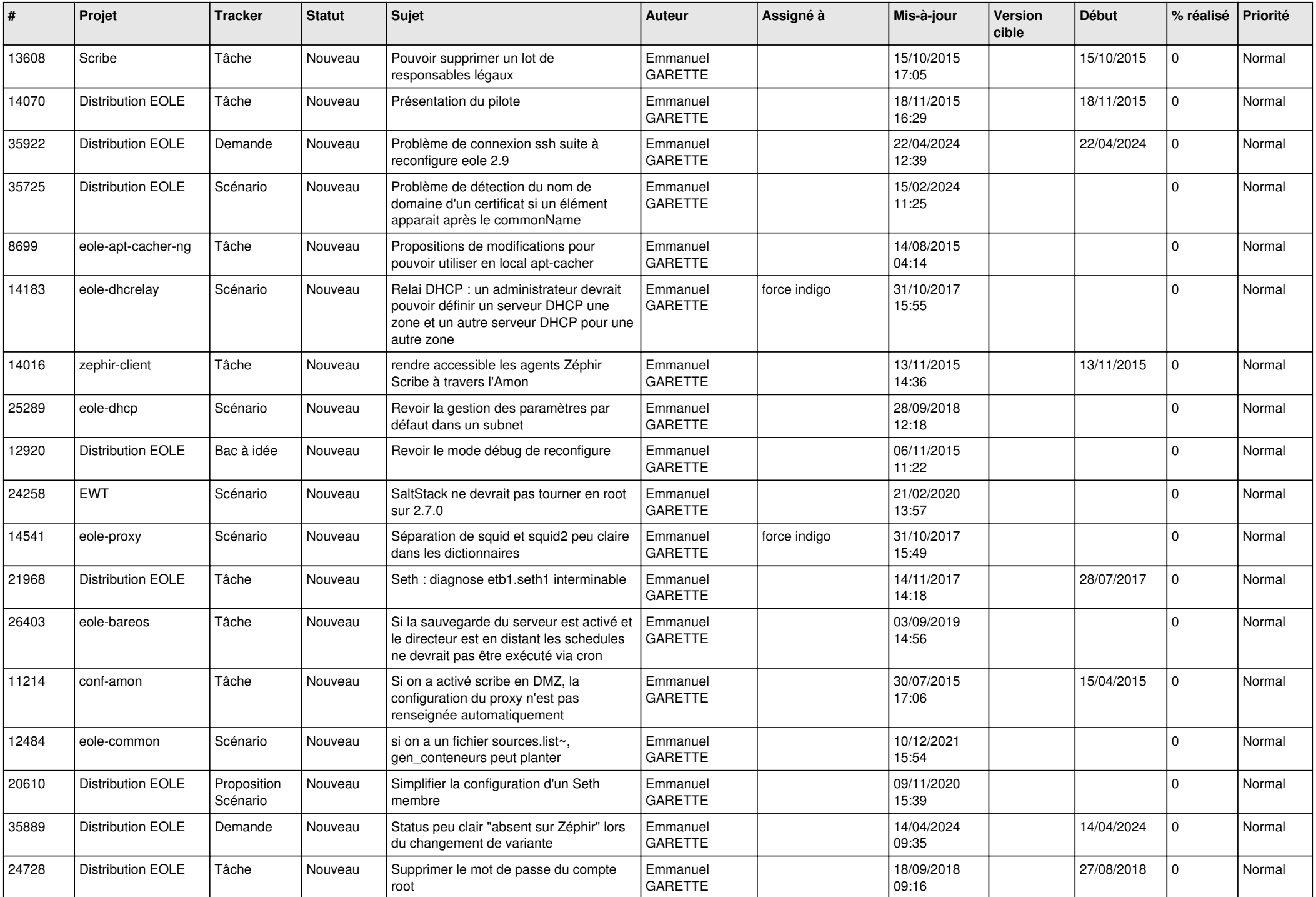

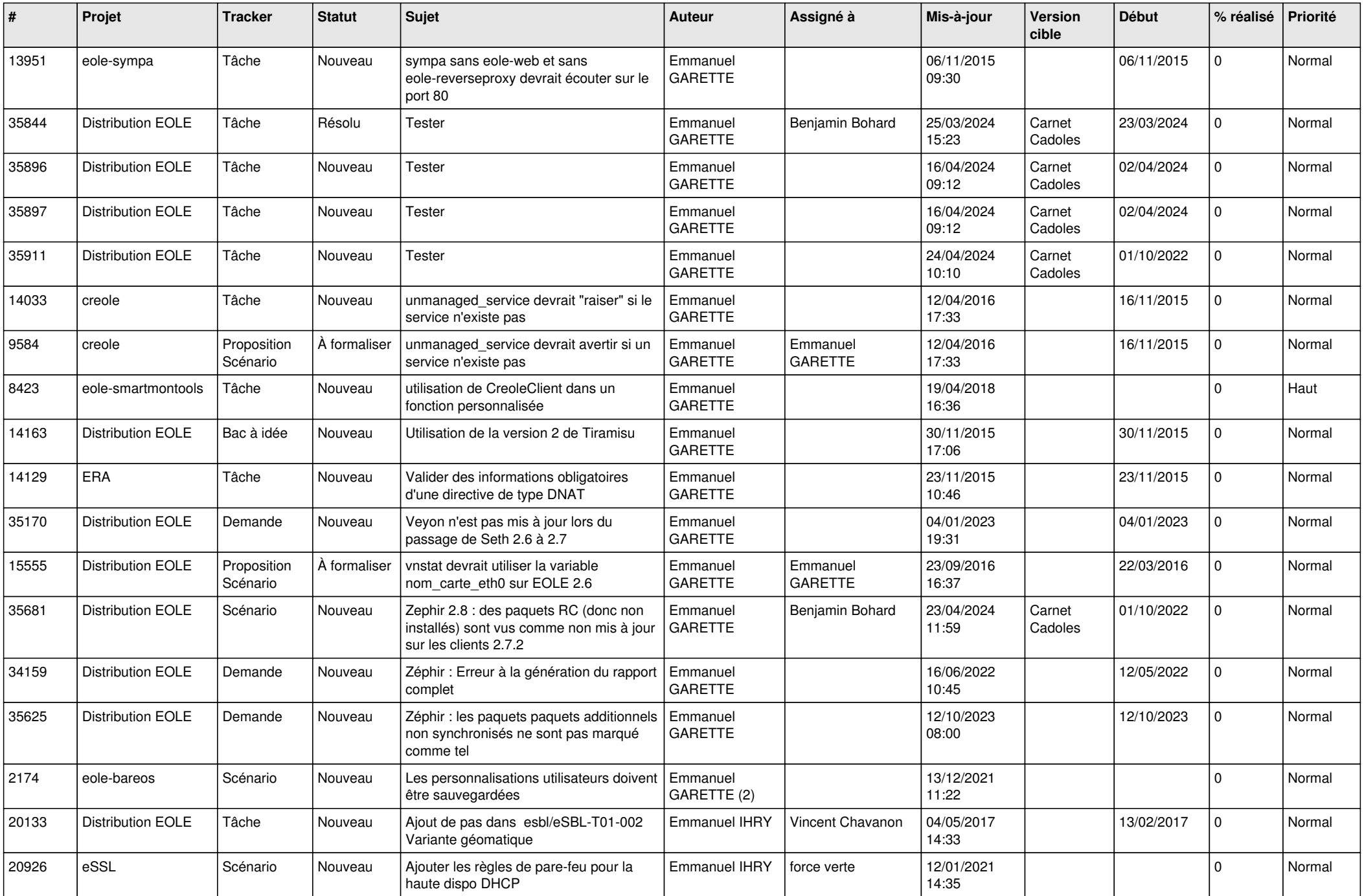

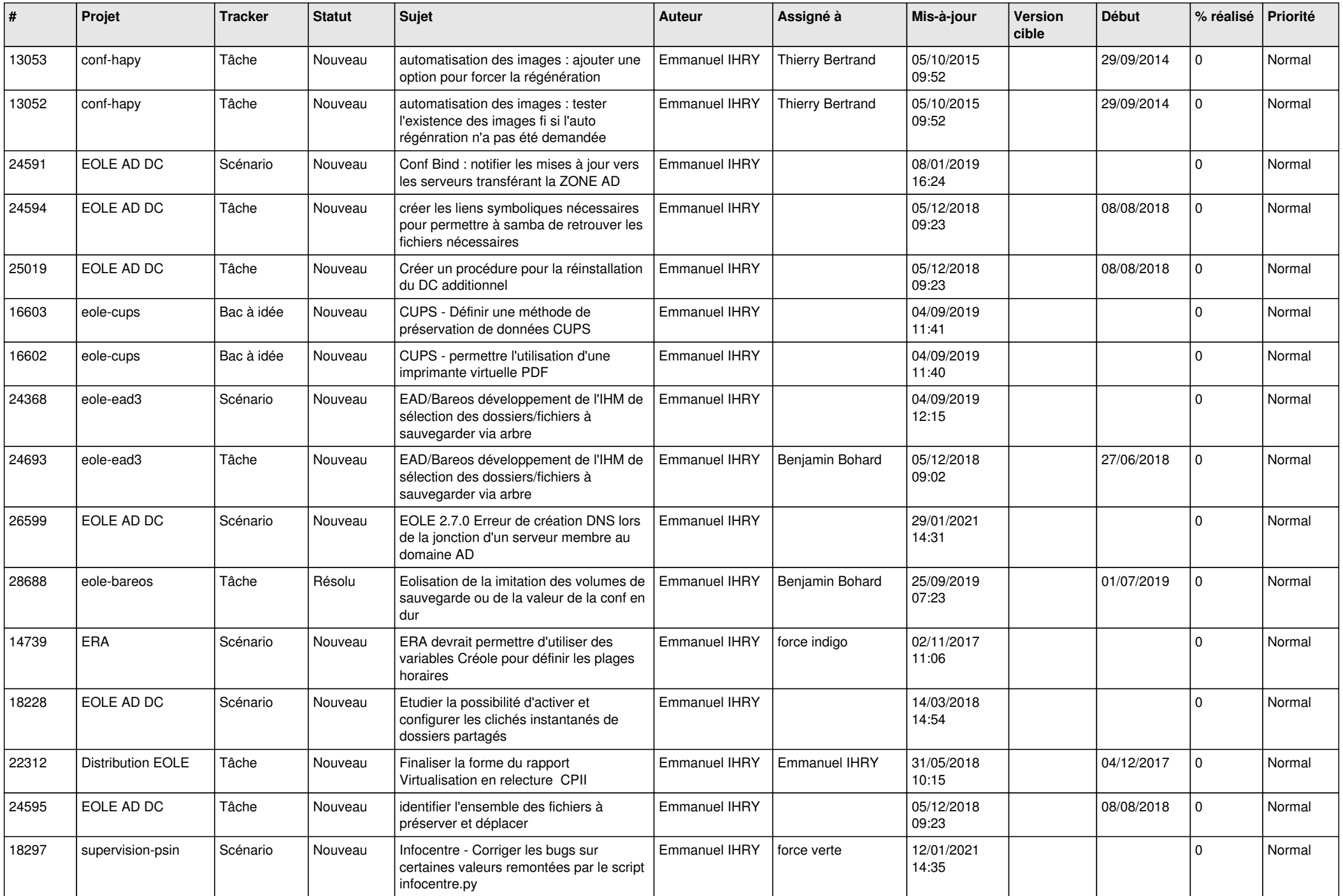

![](_page_22_Picture_541.jpeg)

![](_page_23_Picture_641.jpeg)

![](_page_24_Picture_565.jpeg)

![](_page_25_Picture_615.jpeg)

![](_page_26_Picture_633.jpeg)

![](_page_27_Picture_625.jpeg)

![](_page_28_Picture_239.jpeg)

**...**